# **StartProcessInstanceRepetitive**

Mit diesem Timer können Prozesse periodisch, an bestimmten Tagen gestartet werden. Dabei können intuitive Zeitangaben (z.B: Der 3. Tag jedes Monats) einfach abgebildet werden. Auch kann überprüft werden, ob eine Instanz des Prozesses bereits gestartet wurde und abhängig davon entschieden werden, ob eine neue gestartet werden sollte.

# **Timer name**

beliebig

# **Webservice name**

StartProcessInstanceRepetitive

# **Webservice method**

create

# **Parameter**

## **Actionhandler**

Enthält den aufzurufenden Actionhandler. Normalerweise: com.dooris.bpm.actionhandler.StartProcessInstanceRepetitive

## **processDefinition**

Prozessname des zu startenden Prozesses

#### **variableNameForTopic**

Der Name einer Prozessvariable, die das "Thema" der Instanz enthält-

## **contentForTopicVariable**

Der Inhalt der Topic-Variable.

## **referenceTimePeriodString**

Gibt an, um welche Zeitperiode es sich handelt. Valide Werte sind: YEAR, MONTH, WEEK

### **relativeStartPoint**

Enthält alle Tage an denen eine neue Instanz gestartet werden soll, wobei die einzelnen Einträge mit & getrennt werden. Valide Werte sind ganze Zahlen von -365 bis 365 oder MAX.

Beispiele:

- 1. Start am ersten Tag jedes Jahr: Referenzpunkt JAHR und Startzeitpunkt 1
- 2. Start am letzten Tag jedes Monats: Referenzpunkt MONAT und Startzeitpunkt MAX
- 3. Start jeden Mittwoch: Referenzpunkt WOCHE und Startzeitpunkt 3
- 4. Start drei Tage vor Monatsende jedes Monats: Referenzpunkt MONAT und Startzeitpunkt -3

#### **useBusinessCalendar**

Falls hier true übergeben wird, werden bei der Berechnung des Startzeitpunkts nur Arbeitstage beachtet.

#### **timeForStartCheck**

Eine Uhrzeit kann im Format HH:MM übergeben werden. Neue Instanzen werden gestartet, sobald diese Zeit überschritten ist.

#### **criteriaForDuplicateCheck**

Valide Werte sind entweder DEFINITION oder TOPIC. Bei DEFINITION wird kein Prozess gestartet, falls im Zeitraum "periodeInDaysForExistenceCheckOfStartedInstanceInPast" eine andere Instanz der gleichen Prozessdefinition gestartet wurde, bei TOPIC nicht, falls eine Instanz mit dem selben Inhalt in der Thema-Variable gestartet wurde.

#### **periodeInDaysForExistenceCheckOfStartedInstanceInPast**

Hier kann eine Zahl von 0 bis 365 angegeben werden. Diese bestimmt (in Tagen) den Zeitraum in dem nach gleichen Instanzen geschaut wird(**criteriaForDuplicateCheck**).

# **Beispiel:**

Parameter:

com.dooris.bpm.actionhandler.StartProcessInstanceRepetitive,RegexTest;myTopic;topiccontent1;MON TH;22&0;true;00:00;TOPIC;5

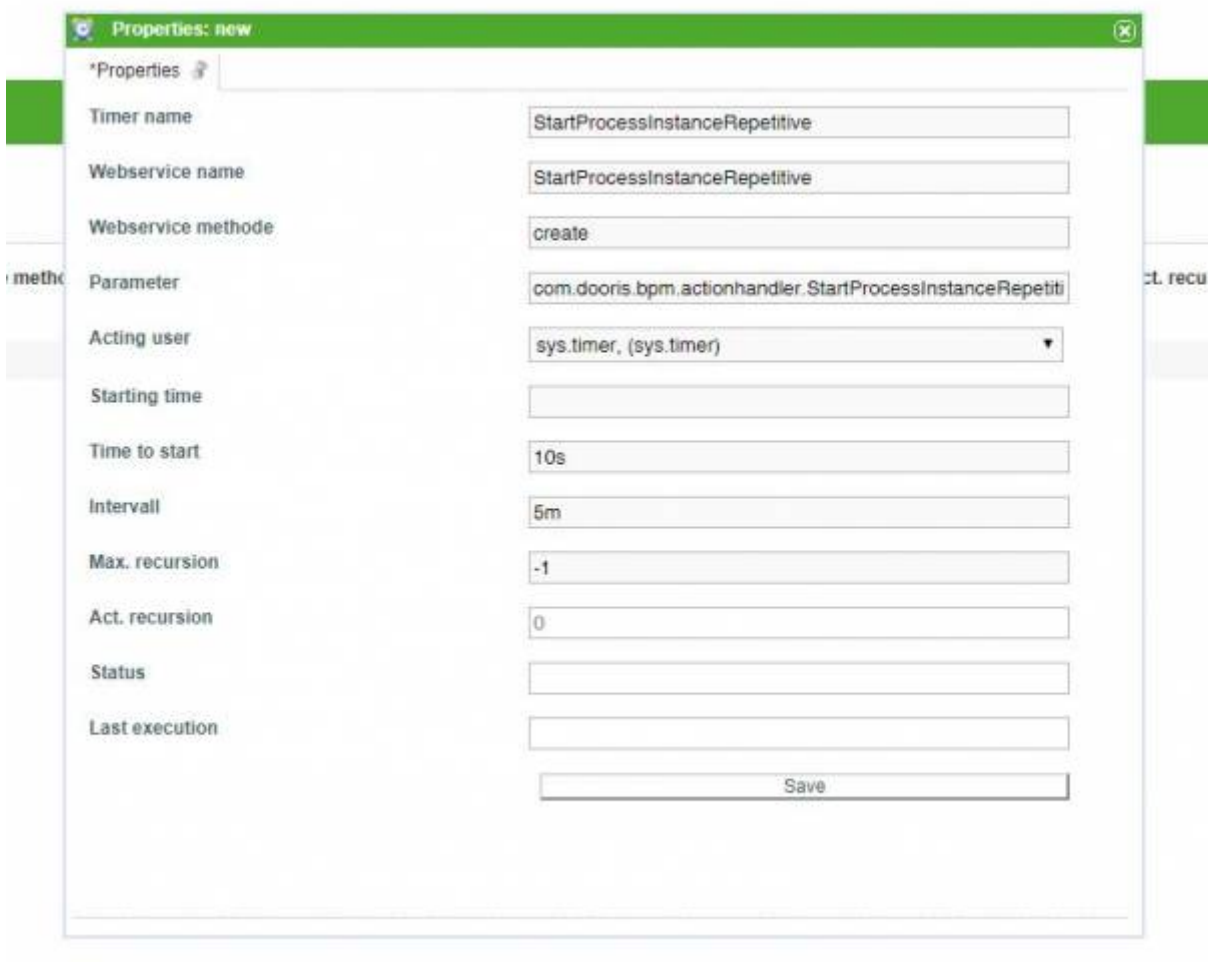

From: <https://wiki.tim-solutions.de/> - **TIM Wiki / [NEW TIM 6 Documentation](https://doc.tim-solutions.de)**

Permanent link: **<https://wiki.tim-solutions.de/doku.php?id=startprocessinstancerepetitive>**

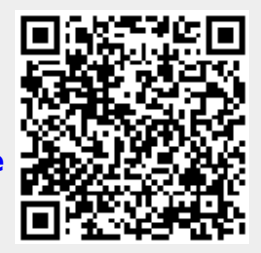

Last update: **2021/07/01 09:52**